# Classe ucsmonograph<sup>∗</sup>

Henrique Baron henrique.baron@gmail.com

18 de setembro de 2018

# **1 Introdução**

Esta classe foi desenvolvida para formatar monografias segundo o Guia para Elaboração de Trabalhos Acadêmicos da Universidade de Caxias do Sul. Este código foi desenvolvido tendo por base a versão 2018 do documento, e tem por objetivo simplificar o uso do LATEX por alunos da UCS que têm pouca experiencia na linguagem, abstraindo algumas configurações de formatação e comandos mais complexos.

A classe ucsmonograph é baseada na classe abntex2, que formata documentos acadêmicos segundo as normas ABNT. O código desenvolvido realiza alterações em algumas macros e expõe outros que são necessários para antender requisitos da UCS, mas que não são oferecidos pela classe abntex2 por padrão.

#### **1.1 Se seu documento possui fórmulas**

Pode ser necessário compilar o trabalho com LuaLATEX. Mesmo para iniciantes no LATEX, essa não é uma mudança complicada, e pode ser necessária para atender uma exigência da UCS. Isso porque o padrão da universidade diz que a fonte deve ser a mesma em *todo* o documento, inclusive nas fórmulas, onde o LATEXe até mesmo outros editores como o Microsoft Word utilizam uma fonte diferente. Isso serve para deixar o documento de fato mais legível e mais "bonito", e é possível negociar com os responsáveis se existe margem para manter essa diferença de fontes entre texto e equações.

Caso não seja permitido, é o ponto onde o LuaL<sup>AT</sup>EX entra. No pdfL<sup>AT</sup>EX não é possível alterar a fonte do texto matemático. Por conta disso, a classe ucsmonograph é preparada para carregar conjuntos de caracteres e a fonte Latin Modern automaticamente se o documento estiver sendo compilado com o LuaL<sup>AT</sup>FX.

<sup>∗</sup>Esse documento corresponde a (ucsmonograph) v1.1.1, de 2018/09/18.

# **2 Instalação**

## 2.1 Editores L<sup>A</sup>T<sub>E</sub>X off-line

Se você está utilizando um editor LATEX off-line, basta buscar pela classe ucsmonograph no seu *package manager*. A classe ucsmonograph integra as distribuições do MiKTEX e do TEXLive.

## **2.2 Editores LATEX on-line**

Para editores LAT<sub>EX</sub> on-line como o ShareLAT<sub>EX</sub> ou o Overleaf, você precisa fazer o download dos arquivos compilados da classe ucsmonograph. Para isso, vá até a página de lançamentos (*releases*) do projeto no GitHub em [https://github.com/](https://github.com/HenriqueBaron/ucsmonograph/releases) [HenriqueBaron/ucsmonograph/releases](https://github.com/HenriqueBaron/ucsmonograph/releases). Faça o *download* da última versão da classe, baixando tanto o arquivo .cls como o arquivo .pdf. O arquivo .cls pode ser carregado para o seu projeto online e utilizado normalmente.

# **3 Utilização**

Para utilizar a classe ucsmonograph, é recomendado consultar os manuais da classe abntex2 e do pacote abntex2cite, que é utilizado para as referências bibliográficas. Este manual descreve apenas os comandos desenvolvidos na própria classe ucsmonograph e outras redefinições de comandos que podem ser pertinentes ao usuário.

### **3.1 Chamada da classe e opções**

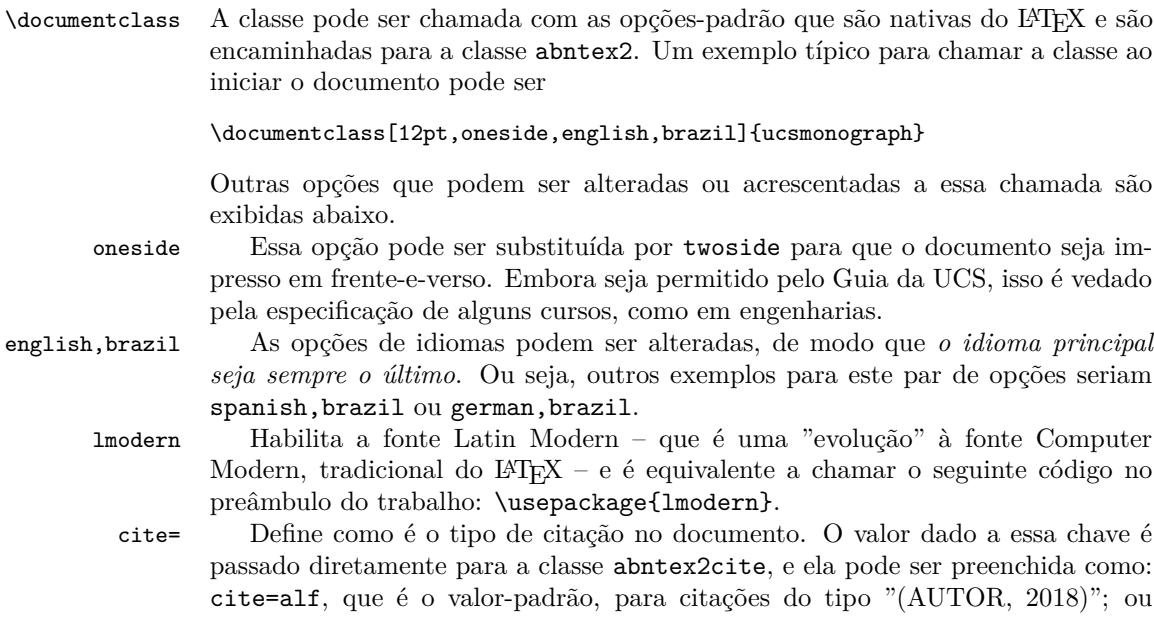

cite=num para citações numéricas, no estilo de artigos científicos, que *são permitidas pelo guia da UCS.*

siglas Habilita a produção automática da lista de siglas através de um arquivo .bib, semelhante ao de bibliografia. Isso é feito através da chamada do pacote glossaries-extra com a opção record, e é preciso rodar o script bib2gls para que a lista seja gerada. Mais informações sobre o uso do glossaries-extra com o bib2gls podem ser encontradas na documentação deste pacote. Cabe ressaltar que, pela necessidade de uso desse script, essa opção *não é compatível com editores LATEX on-line*.

Para o caso dos editores online, a lista de siglas deve ser criada manualmente com o ambiente siglas, documentado no manual da classe abntex2.

simbolos De maneira semelhante à opção siglas, habilita a geração automática da lista de símbolos. Essa opção também *não é compatível com editores LATEX on-line*.

> Também para o caso dos editores online, a lista de símbolos pode ser feita manualmente no ambiente simbolos, documentado no manual da classe abntex2.

#### **3.2 Quadros e lista de quadros**

Por padrão, o LATEX já oferece meios de criar tabelas e a lista de tabelas. Para o caso dos quadros, que são um elemento obrigatório pelo Guia da UCS, não há nenhum recurso desenvolvido, nem na classe abntex2. Para isso, o ambiente quadro foi criado na classe ucsmonograph.

quadro É um ambiente flutuante semelhante a figure ou table. Dentro dele pode ser inserida a imagem de um quadro diretamente, com a macro \incluirimagem, ou pode ser criado manualmente o quadro com o ambiente tabular e utilizando a macro caption para definir uma legenda.

\listofquadros Gera a lista de quadros, inserindo a entrada para a Lista de Quadros no sumário. É recomendado utilizar a macro \listofquadros\*, que não insere a Lista de Quadros no sumário, conforme prescreve o Guia da UCS.

\listofquadros\* Gera a lista de quadros, sem colocar essa entrada no sumário.

#### **3.3 Redefinições da classe abnTEX2**

Alguns comandos e ambientes expostos pela classe abntex2 foram redefinidos ou modificados na classe ucsmonograph, e essas alterações são apresentadas a seguir.

\autor A função macro \autor{h*nome*i} foi estendida para incluir o nome do autor automaticamente nas propriedades do PDF. Isso elimina a necessidade de utilizar a macro \hypersetup do pacote hyperref e alterar a chave pdfauthor.

Na verdade, essa alteração, em conjunto com as modificações realizadas nas macros \titulo, \preambulo, \orientador e a criação da macro \palavraschave eliminam a necessidade de configuração do pacote hyperref com a macro \hypersetup.

\titulo A função da macro \titulo{h*nome*i} foi estendida de maneira semelhante à macro \autor.

\preambulo A função da macro \preambulo{h*assunto*i} foi estendida de maneira semelhante à macro \autor.

#### \orientador A função da macro \orientador{h*nome*i} foi estendida de maneira semelhante à macro \autor.

dedicatoria O ambiente dedicatoria foi modificado para que não seja necessário aplicar qualquer formatação, nem escrever dentro de um ambiente minipage, como sugere o manual da classe abntex2. Dessa maneira, a dedicatória pode ser escrita simplesmente como:

#### \begin{dedicatoria} Dedico este trabalho a minha família etc. \end{dedicatoria}

\fonte Essa macro foi redefinida para que o texto seja alinhado à esquerda – e não centralizado como na definição original na classe abntex2 – e para que o texto "Fonte" seja separado do argumento passado pelo usuário por dois pontos, e não por um travessão.

A função do parâmetro opcional desta macro também foi modificada. Agora a sua chamada é feita como \fonte[ $\langle \text{largura} \rangle$ ]{ $\langle \text{font} \rangle$ }. O parâmetro opcional *largura*) é utilizado para definir a lagura da linha em que o texto da fonte será escrito. Se essa macro for utilizada depois de um ambiente tabular, a ucsmonograph detectará a largura da tabela, fazendo com que o texto da fonte fique alinhado corretamente à esquerda. Se um valor apropriado não puder ser determinado, o texto da fonte terá a largura da linha (fornecido pela macro \linewidth). O parâmetro opcional permite, enfim, que o usuário defina uma largura customizada para a linha onde a fonte será escrita.

A função do argumento opcional para a classe abntex2 é a de mudar o texto "Fonte". Essa mudança não é possível na classe ucsmonograph.

## **3.4 Outras redefinições**

Macros fornecidas por outros pacotes ou classes e que foram alteradas na classe ucsmonograph são descritas aqui.

\foreignlanguage Foi alterada para colocar em itálico o texto em idioma estrangeiro. Como essa macro considera o padrão de hifenização da linguagem definida no parâmetro obrigatório {h*language*i}, é recomendado utilizá-la sempre que se desejar digitar conteúdo em um idioma diferente do padrão do documento.

## **3.5 Comandos específicos**

A classe ucsmonograph define alguns comandos próprios, que são detalhados aqui.

\palavraschave Define quais são as palavras-chave do trabalho, que aparecerão no resumo e também nas propriedades do PDF gerado. Esta macro foi criada para ser utilizada de maneira similar às macros \autor, \titulo, \preambulo e \orientador que são fornecidas pela classe abntex2. Ela deve ser chamada, portanto, *no preâmbulo do seu código*, isto é, antes de \begin{document}.

\imprimirfolhadeaprovacao Gera a folha de aprovação no padrão solicitado pela UCS, e recebe até cinco argumentos:

\imprimirfolhadeaprovacao[inst.aval.ext.]{data aprov.}{aval. 1}{aval. 2}{aval.ext}

O parâmetro opcional *(inst. aval. ext.)* define a instituição ou empresa de onde vem o avaliador convidado. Caso não preenchida, a instituição é definida como "UCS – Universidade de Caxias do Sul". Os outros parâmetros obrigatórios definem, respectivamente, a data de aprovação, o nome dos dois avaliadores da UCS, e o nome do avaliador externo (convidado). O nome do orientador do trabalho – que aparece também na folha de aprovação – não é necessário nesta macro, visto que ele deve ser definido no preâmbulo do documento pela macro \orientador{ $\langle nome \rangle$ }, definida na classe abntex2.

\incluirimagem Encapsula o comando \includegraphics, padrão do LATEX, acrescentando alguns elementos gráficos. Esta macro deve ser utilizada dentro de um ambiente figure e é chamada da seguinte forma:

#### \incluirimagem[escala]{caminho}{descrição}{fonte e ano}

O parâmetro opcional  $\langle \text{escal} \rangle$  é um valor decimal que define a escala de aumento ou redução da imagem. O valor padrão é 1. Os outros parâmetros indicam o caminho para o arquivo de imagem, a descrição – que aparecerá acima da imagem, após o número – e o nome da fonte e ano da imagem, que aparecem abaixo da ilustração, em fonte reduzida.

\incluirsiglas Faz a chamada para o arquivo .bib que contém as definições de siglas. Essa macro só é definida se a opção siglas estiver habilitada, e leva o parâmetro obrigatório  $\{\langle$ *caminho* $\rangle\}$ , que dá o caminho para o arquivo .bib.

\listofsiglas\* Gera a lista de siglas. O nome da macro foi deixado parcialmente em inglês para ficar de acordo com o padrão de macros de listas como \listoffigures ou \listoftables, e ela não tem versão sem asterisco. Este comando só é definido se a opção siglas estiver habilitada. Caso contrário, a lista de siglas deve ser construída manualmente com o ambiente siglas, descrito no manual da classe abntex2.

\incluirsimbolos Faz a chamada para o arquivo .bib que contém as definições de símbolos. Essa macro só é definida se a opção simbolos estiver habilitada, e leva o parâmetro obrigatório  $\{\langle \text{caminho} \rangle\}$ , de maneira similar à macro \incluirsiglas.

\listofsimbolos\* Gera a lista de símbolos. O nome desta macro é parte em inglês também para manter o padrão de outras macros de listas do LATEX, e não tem versão sem asterisco. Este comando só é definido se a opção simbolos estiver habilitada. Caso contrário, a lista de símbolos deve ser construída manualmente com o ambiente simbolos, descrito no manual da classe abntex2.

# **4 Implementação**

Esta seção descreve a implementação do código. É utilizada apenas como registro comentado do código produzido, e não é necessário ao usuário lê-la.

#### **4.1 Inicialização**

Variaveis Declaração das variáveis: pacote lmodern (para uso da fonte Latin Modern) habilitado; criação automática da lista de siglas ativa; e criação automática da lista

```
de símbolos ativa.
```

```
1 \RequirePackage{ifthen}
2
3 \newboolean{@lmodernAtivo}
4 \setboolean{@lmodernAtivo}{false}
5
6 \newboolean{@siglasAtivo}
7 \setboolean{@siglasAtivo}{false}
8
9 \newboolean{@simbolosAtivo}
10 \setboolean{@simbolosAtivo}{false}
11
```
Opcoes Declaração de opções do tipo par key-value, trazidas pelo pacote kvoptions.

```
12 \RequirePackage{kvoptions}
13 \DeclareStringOption[alf]{cite}
14 \ProcessKeyvalOptions*
```
Declaração de outras opções, e carregamento da classe-base abntex2.

```
15 \DeclareOption{lmodern}{%
16 \setboolean{@lmodernAtivo}{true}%
17 }
18
19 \DeclareOption{siglas}{%
20 \setboolean{@siglasAtivo}{true}%
21 }
22
23 \DeclareOption{simbolos}{%
24 \setboolean{@simbolosAtivo}{true}%
25 }
26
```
Para a classe abntex2 são passadas as configurações openright, para que o documento seja folheado da direita para a esquerda; a4paper, para impressão em folha A4; chapter=TITLE e section=TITLE, para que os títulos de chapter e section sejam passados para letra maiúscula, como pede o padrão da UCS.

```
27 \DeclareOption*{\PassOptionsToClass{\CurrentOption}{abntex2}}
28 \ProcessOptions\relax
29 \LoadClass[openright,a4paper,chapter=TITLE,section=TITLE]{abntex2}%
30
```
#### Pacotes Inclusão e configuração de pacotes.

Se o documento está sendo compilado com LuaLaTeX, altera-se a fonte do modo matemático para ser igual à fonte do texto, e não ser em itálico.

```
31 \RequirePackage{ifluatex}
```
\ifluatex

```
33 \RequirePackage[math-style=upright]{unicode-math}
```

```
34 \setboolean{@lmodernAtivo}{true}
```
\fi

Referências a bibliografia no padrão ABNT. Opções: substituir listas com mais de dois autores por "et al."e escrever o "et al."em itálico.

Se estiver configurada citação numérica, configura para que as citações sejam feitas entre colchetes e permite as citações múltiplas como [8-11], por exemplo.

```
37 \RequirePackage[\ucsmonograph@cite,abnt-etal-list=3,abnt-etal-text=it,%
38 abnt-full-initials=no]{abntex2cite}
39
40 \ifthenelse{\equal{\ucsmonograph@cite}{num}}{%
41 \citebrackets[]%
42 \RequirePackage{cite}%
```
 }{} 

Código necessário para evitar conflito no pacote substr pelo uso dele por ambos os pacotes abntex2cite e glossaries.

```
45 \let\su@ExpandTwoArgs\relax
46 \let\IfSubStringInString\relax
47 \let\su@IfSubStringInString\relax
48
Configurações gerais do pacote hyperref.
```

```
49 \hypersetup{%
50 unicode=true,
51 pdfcreator={LaTeX with ucsmonograph},
52 colorlinks=true,
53 linkcolor=black,
54 citecolor=black,
55 }
56
```
Chamada de outros pacotes.

```
57 \ifthenelse{\boolean{@lmodernAtivo}}{%
58 \RequirePackage{lmodern}
59 }{}
60
61 \RequirePackage{caption}
62
63 \RequirePackage[top=3cm,left=3cm,bottom=2cm,right=2cm]{geometry}
64 \flushbottom
65
66 \RequirePackage{etoolbox}
67 \RequirePackage{indentfirst}
68 \RequirePackage[absolute]{textpos}
69 \RequirePackage{calc}
70
71 \RequirePackage{amsmath}
72 \allowdisplaybreaks
73
74 \RequirePackage{xparse}
75 \RequirePackage{graphicx}
```

```
76 \RequirePackage{float}
77
78 \RequirePackage{adjustbox}
79 \newlength\larguraimagem
80 \newlength\larguratabular
81 \newlength\largurafonte
82
83 \RequirePackage{chngcntr}
84 \counterwithout{equation}{chapter}
85
86 \RequirePackage{suffix}
87
```
Carregamento e configuração condicional do pacote glossaries-extra de acordo com o uso de qualquer uma das opções simbolos ou siglas. Configura, para esse pacote, um novo estilo de abreviação para siglas em outros idiomas, além de definir a largura da linha de descrição na lista a exibir Passagem das opções para o pacote glossaries-extra em função das opções siglas ou simbolos.

```
88 \ifthenelse{\boolean{@siglasAtivo}}{%
89 \PassOptionsToPackage{acronyms}{glossaries-extra}%
90 }
91
92 \ifthenelse{\boolean{@simbolosAtivo}}{%
93 \PassOptionsToPackage{symbols}{glossaries-extra}%
94 }
95
96 \ifthenelse{\boolean{@siglasAtivo} \OR \boolean{@simbolosAtivo}}{%
97 \PassOptionsToPackage{record,toc=false,nonumberlist,style=long}{glossaries-extra}%
98 }{}
90100 \RequirePackage{glossaries-extra}
101 \setlength\glsdescwidth\linewidth%
102
Configura no pacote glossaries-extra um novo estilo de abreviação para siglas
em outros idiomas.
```

```
103 \ifthenelse{\boolean{@siglasAtivo}}{%
104 \setabbreviationstyle[acronym]{long-short}%
105 \setabbreviationstyle[foreignabbreviation]{long-short-user}%
106 }{}
107
```
## **4.2 Lista de quadros**

Mostra a implementação da lista de quadros, que é um elemento obrigatório em monografias da UCS, mas não é implementado na classe abntex2.

Quadros Macros para os nomes e criação do novo float quadro.

```
108 \newcommand{\quadroname}{Quadro}
```

```
109 \newcommand{\listquadroname}{Lista de quadros}
```

```
110
```

```
111 \newfloat{quadro}{\quadroname}{loq}[chapter]
```
Redefine o estilo e configura que não é o package float o responsável pela sua formatação.

```
112 \restylefloat*{quadro}
```
Ajuste do posicionamento do quadro e atribuição do arquivo de extensão .LOQ.

```
113 \setfloatadjustment{quadro}{\centering}
114 \setfloatlocations{quadro}{hbtp}
115
116 \newlistof{listofquadros}{loq}{\listquadroname}
117 \newlistentry{quadro}{loq}{0}
```
Configurações de exibição e numeração nas listas e no corpo do trabalho.

```
118 \renewcommand{\cftquadroname}{\quadroname\space}
119 \renewcommand*{\cftquadroaftersnum}{\hfill\textendash\hfill}
120
121 \renewcommand{\fnum@quadro}{\quadroname\ \thequadro}
122
123 \counterwithout{quadro}{chapter}
124
Estende o conteúdo da macro \listofquadros para criar o bookmark no PDF
automaticamente.
125 \let\@oldlistofquadros\listofquadros
```

```
126 \def\listofquadros{%
127 \pdfbookmark[0]{\listquadroname}{loq}
128 \@oldlistofquadros
129 }
130
```
## **4.3 Modificações sobre a classe abnTeX2**

Aqui, as alterações de medidas e redefinições de comandos oferecidos pela classe abntex2 são exibidos. Essas mudanças foram realizadas para adequar os padrões dessa classe à especificação da UCS.

```
Configuracoes Redefinição de medidas e comandos que não são utilizados pelo usuário como, por
               exemplo, comandos internos que definem a fonte utilizada.
```
Redefinição do estilo abntheadings, que coloca no cabeçalho das páginas o nome do capítulo/seção e uma linha horizontal, além do número de página. O padrão da UCS pede somente o número de página.

```
131 \makepagestyle{abntheadings}
```

```
132 \makeevenhead{abntheadings}{\ABNTEXfontereduzida\thepage}{}{}
133 \makeoddhead{abntheadings}{}{}{\ABNTEXfontereduzida\thepage}
```
Nomes de elementos pré-textuais que precisam ser alterados

```
135 \addto\captionsbrazil{%
```

```
136 \renewcommand{\listfigurename}{Lista de figuras}%
```

```
137 \renewcommand{\listadesimbolosname}{Lista de s\'{i}mbolos}%
              138 }
              139
               Redefinição de fontes e tamanhos para os capítulos e seções, para o corpo do
               documento.
              140 \renewcommand{\ABNTEXchapterfont}{\bfseries}
              141 \renewcommand{\ABNTEXchapterfontsize}{\normalsize}
              142
              143 \renewcommand{\ABNTEXsectionfont}{\ABNTEXchapterfont\mdseries}
              144 \renewcommand{\ABNTEXsectionfontsize}{\normalsize}
              145
              146 \renewcommand{\ABNTEXsubsectionfont}{\ABNTEXsectionfont\bfseries}
              147 \renewcommand{\ABNTEXsubsectionfontsize}{\normalsize}
              148
              149 \renewcommand{\ABNTEXsubsubsectionfont}{\ABNTEXsubsectionfont\mdseries}
              150 \renewcommand{\ABNTEXsubsubsectionfontsize}{\normalsize}
              151
              152 \renewcommand{\ABNTEXsubsubsubsectionfont}{\ABNTEXsubsubsectionfont\itshape}
              153 \renewcommand{\ABNTEXsubsubsubsectionfontsize}{\normalsize}
              154
               Alteração do espaçamento entre o título do capítulo e o corpo do texto.
              155 \AtBeginDocument{\setlength{\afterchapskip}{20pt}}
               Redefinição de fontes e tamanhos para os capítulos e seções, NO SUMÁRIO. Como
               o guia da UCS solicita que a apresentação dos títulos seja idêntica no sumário e
               no texto, as fontes declaradas acima são utilizadas, o que não é o padrão da classe
               abnTeX2.
              156 \renewcommand{\cftchapterfont}{\ABNTEXchapterfont}
              157 \renewcommand{\cftsectionfont}{\ABNTEXsectionfont}
              158 \renewcommand{\cftsubsectionfont}{\ABNTEXsubsectionfont}
              159 \renewcommand{\cftsubsubsectionfont}{\ABNTEXsubsubsectionfont}
              160 \renewcommand{\cftparagraphfont}{\ABNTEXsubsubsubsectionfont}
              161
\imprimircapa O comando que gera a capa precisou ser completamente reescrito para atender ao
               padrão requisitado pela UCS.
              162 \renewcommand{\imprimircapa}{%
              163 \pdfbookmark[0]{Capa}{Capa}%
              164 \begin{capa}%
              165 \centering%
              166 \expandafter\uppercase\expandafter{\imprimirinstituicao}%
              167 \vfill
               Nome em uma caixa de texto, posicionada da seguinte maneira:
               largura: largura A4 - margens = 210-30-20 = 160mm
               posição horizontal: começo da margem esquerda = 30mm
               posição vertical: altura A4/4 + margem superior / 2 = 294mm/4 + 15mm
```

```
168 \begin{textblock*}{160mm}(30mm, 297mm/4+15mm)%
                      169 \expandafter\uppercase\expandafter{\theauthor}%
                      170 \end{textblock*}%
                       Título em uma caixa de texto, posicionada no centro vertical da folha (297mm/2)
                      171 \begin{textblock*}{160mm}(30mm, 297mm/2)%
                      172 \expandafter\uppercase\expandafter{\thetitle}%
                      173 \end{textblock*}%
                      174 \vfill
                      175 \expandafter\uppercase\expandafter{\imprimirlocal}\\
                      176 \expandafter\uppercase\expandafter{\thedate}%
                      177 \end{capa}%
                      178 }
                      179
\folhaderostocontent Da mesma forma, a macro interna da classe abntex2 que gera o conteúdo da folha
                       de rosto precisou ser redefinida para ficar semelhante à capa, também remodelada.
                      180 \renewcommand{\folhaderostocontent}{%
                      181 \centering%
                      182 \expandafter\uppercase\expandafter{\theauthor}%
                      183 \vfill
                      184 \vfill
                       Título em uma caixa de texto, posicionada no centro vertical da folha (297mm/2)
                      185 \begin{textblock*}{160mm}(30mm, 297mm/2)%
                      186 \expandafter\uppercase\expandafter{\thetitle}%
                      187 \end{textblock*}%
                      188 \vspace{10mm}
                      189 \abntex@ifnotempty{\imprimirpreambulo}{%
                      190 \hspace{.45\textwidth}%
                      191 \begin{minipage}{.5\textwidth}%
                      192 \mdseries%
                      193 \SingleSpacing%
                      194 \imprimirpreambulo%
                      195 \vspace{\onelineskip}%
                      196
                      197 \imprimirorientadorRotulo~\imprimirorientador%
                      198 \end{minipage}%
                      199 }%
                      200 \vfill
                      201 \expandafter\uppercase\expandafter{\imprimirlocal}\\
                      202 \expandafter\uppercase\expandafter{\thedate}%
                      203 }
                      204
```
\fonte Modificação para permitir que a fonte seja alinhada à esquerda. Como o texto deve ficar alinhado com a imagem ou a tabela/quadro, um parâmetro opcional com a largura do texto foi criado. O valor padrão para este parâmetro é a largura da linha. O parâmetro opcional na definição original deste comando, que altera o texto "Fonte" não é mais utilizado.

```
205 \renewcommand{\ABNTEXcaptionfontedelim}{: }
206 \renewcommand{\fonte}[2][\larguratabular]{%
207 \ifthenelse{\equal{\strip@pt#1}{0}}{%
208 \setlength\largurafonte\linewidth
209 }{%
210 \setlength\largurafonte{#1}
211 }
212 \par
213 \centering%
214 \begin{minipage}[h]{\largurafonte}
215 \vspace{2pt}
216 \raggedright\footnotesize\fontename%
217 \ABNTEXcaptionfontedelim\ignorespaces #2
218 \end{minipage}
219 }
220
```
dedicatoria Extensão da macro dedicatoria para isentar o usuário da necessidade de formatar manualmente a posição do texto.

```
221 \let\@olddedicatoria\dedicatoria
222 \let\@oldenddedicatoria\enddedicatoria
223 \def\dedicatoria{%
224 \@olddedicatoria%
225 \vspace*{\fill}%
226 \hspace{.5\textwidth}%
227 \begin{minipage}[b]{.45\textwidth}%
228 \SingleSpacing%
229 }
230 \def\enddedicatoria{%
231 \end{minipage}%
232 \@oldenddedicatoria%
233 }
234
```
\autor Extensão da macro que define o nome do título, para que isso seja automaticamente passado para o pacote hyperref.

```
235 \let\@oldtitulo\titulo
236 \renewcommand{\titulo}[1]{%
237 \@oldtitulo{#1}
238 \hypersetup{%
239 pdftitle={#1}
240 }
241 }
```
\autor Extensão da macro para o autor, semelhante à macro \titulo.

```
242 \let\@oldautor\autor
243 \renewcommand{\autor}[1]{%
244 \@oldautor{#1}
245 \hypersetup{%
```

```
246 pdfauthor={#1}
           247 }
           248 }
\preambulo Extensão da macro para o preâmbulo (assunto), semelhante à macro \titulo.
           249 \let\@oldpreambulo\preambulo
           250 \renewcommand{\preambulo}[1]{%
           251 \@oldpreambulo{#1}
           252 \hypersetup{%
           253 pdfsubject={#1}
           254 }
           255 }
```
## **4.4 Outras redefinições**

Aqui modificações e redefinições de outros comandos que não pertencem à classe abntex2 são redefinidos.

tabular Extensão do ambiente tabular para incluir o conteúdo dentro de uma adjustbox e armazenar a largura do quadro ou tabela. Essa medida pode ser utilizada pela macro \fonte para formatação da largura.

```
257 \let\@oldtabular\tabular
258 \let\@oldendtabular\endtabular
259 \def\tabular{%
260 \begin{adjustbox}{gstore width=\larguratabular}
261 \@oldtabular
262 }
263 \def\endtabular{%
264 \@oldendtabular
265 \end{adjustbox}
266 }
267
```
\listoffigures Estende a macro da lista de figuras para incluir o bookmark no PDF automaticamente.

```
268 \let\@oldlistoffigures\listoffigures
269 \def\listoffigures{%
270 \pdfbookmark[0]{\listfigurename}{lof}
271 \@oldlistoffigures
272 }
273
```
\listoftables Estende a macro da lista de tabelas para incluir o bookmark no PDF automaticamente.

```
274 \let\@oldlistoftables\listoftables
275 \def\listoftables{%
276 \pdfbookmark[0]{\listtablename}{lot}
277 \@oldlistoftables
```

```
279
   \tableofcontents Estende a macro do sumário para incluir o bookmark no PDF automaticamente.
                    280 \let\@oldtableofcontents\tableofcontents
                    281 \def\tableofcontents{%
                    282 \pdfbookmark[0]{\contentsname}{toc}
                    283 \@oldtableofcontents
                    284 }
                    285
   \glsxtruserparen Essa macro, trazida pelo pacote glossaries-extra define o conteúdo entre pa-
                     rênteses quando a key user1 estiver preenchida. Essa redefinição só acontece se a
                     geração de lista de siglas estiver ativa.
                    286 \ifthenelse{\boolean{@siglasAtivo}}{%
                    287 \renewcommand{\glsxtruserparen}[2]{%
                    288 \glsxtrfullsep{#2}%
                    289 \glsxtrparen
                    290 {#1\ifglshasfield{\glsxtruserfield}{#2}{, \emph{\glscurrentfieldvalue}}{}}%
                    291 }%
\glsuserdescription Define o texto longo (descrição) que será exibido na lista de siglas
                    292 \renewcommand{\glsuserdescription}[2]{%
                    293 \ifglshasfield{\glsxtruserfield}{#2}{\emph{\glscurrentfieldvalue}}{#1}%
                    294 }
                    295 }{}
                     296
      \contentsline Macro responsável por definir o conteúdo da linha no sumário, é redefinida para
                     que os nomes das seções no sumário sejam escritos em letra maiúscula.
                    297 \let\@oldcontentsline\contentsline
                    298 \def\contentsline#1#2{%
                    299 \expandafter\ifx\csname l@#1\endcsname\l@section
                    300 \expandafter\@firstoftwo
                    301 \else
                    302 \expandafter\@secondoftwo
                    303 \fi
                    304 {%
                    305 \@oldcontentsline{#1}{\MakeTextUppercase{#2}}%
                    306 }{%
                    307 \@oldcontentsline{#1}{#2}%
                    308 }%
                    309 }
                    310
   \foreignlanguage Extensão da macro que inicia um texto em língua estrangeira, alterando-a para
                     que o conteúdo seja destacado em itálico.
                    311 \let\@oldforeignlanguage\foreignlanguage
                    312 \renewcommand{\foreignlanguage}[2]{\@oldforeignlanguage{#1}{\emph{#2}}}
                    313
```
}

```
4.5 Comandos específicos desta classe
```
No final do código são definidos os comandos produzidos pela classe ucsmonograph propriamente dita.

\@palavraschave É uma macro utilizada como variável, que armazena as palavras-chave definidas pelo usuário.

```
314 \newcommand{\@palavraschave}{}
```
\palavraschave Redefine o conteúdo da macro \@palavraschave e configura também esse conteúdo no pacote hyperref.

```
315 \newcommand{\palavraschave}[1]{%
316 \renewcommand{\@palavraschave}{#1}
317 \hypersetup{%
318 pdfkeywords={#1}
319 }
320 }
```
\imprimirfolhadeaprovacao Imprime a folha de aprovação.

```
321 \newcommand{\imprimirfolhadeaprovacao}[5][Universidade de Caxias do Sul - UCS]{%
322 \begin{folhadeaprovacao}%
323 \begin{center}%
324 \bfseries %
325 \ABNTEXchapterfont %
326 \expandafter\uppercase\expandafter{\theauthor} %
327 \vspace{1.5cm} \par
328 \expandafter\uppercase\expandafter{\thetitle} %
329 \vspace{0.5cm}
330 \end{center}
331
332 \abntex@ifnotempty{\imprimirpreambulo}{%
333 \hspace{.45\textwidth} %
334 \begin{minipage}{.5\textwidth}%
335 \mdseries%
336 \SingleSpacing%
337 \imprimirpreambulo%
338 \begin{flushright}%
339 \imprimirorientadorRotulo~\imprimirorientador%
340 \end{flushright}%
341 \end{minipage}%
342 }
343 \vspace{24pt} \par %
344 \hspace{.45\textwidth}%
345 \begin{minipage}{.5\textwidth}%
346 \bfseries%
347 Aprovado(a) em #2 %
348 \end{minipage}%
349 \vspace{3cm} \par %
350 \noindent\textbf{Banca Examinadora} %
```

```
351 \begin{SingleSpace} %
               352 \vspace*{\ABNTEXsignskip}%
               353 \noindent%
               354 \rule{\ABNTEXsignwidth}{\ABNTEXsignthickness}\\
               355 Prof. \imprimirorientador\\
               356 Universidade de Caxias do Sul - UCS \par
               357 \vspace*{\ABNTEXsignskip}%
               358 \noindent%
               359 \rule{\ABNTEXsignwidth}{\ABNTEXsignthickness}\\
               360 Prof. #3\\
               361 Universidade de Caxias do Sul - UCS \par
               362 \vspace*{\ABNTEXsignskip}
               363 \noindent
               364 \rule{\ABNTEXsignwidth}{\ABNTEXsignthickness}\\
               365 Prof. #4\\
               366 Universidade de Caxias do Sul - UCS \par
               367 \vspace*{\ABNTEXsignskip}
               368 \noindent %
               369 \rule{\ABNTEXsignwidth}{\ABNTEXsignthickness}\\
               370 #5\\
               371 #1 %
               372 \end{SingleSpace} %
               373 \end{folhadeaprovacao} %
               374 }
               375
\incluirimagem Inserção de uma figura com descrição e fonte.
               376 \newcommand{\incluirimagem}[4][1]{%
               377 \caption{#3}%
               378 \adjustimage{scale=#1,fbox=1.5pt {\fboxsep} 1pt,gstore width=\larguraimagem,center}{#2}
               379 \fonte[\larguraimagem-14pt]{#4}
               380 }
               381
\incluirsiglas Inclusão do arquivo para a lista de siglas. A macro só é definida se a opção siglas
                tiver sido habilitada.
               382 \ifthenelse{\boolean{@siglasAtivo}}{%
               383 \newcommand{\incluirsiglas}[1]{%
               384 \GlsXtrLoadResources[%
               385 src = {#1},386 sort = {pt-BR},
               387 type = {\text{acronym}},
               388 entry-type-aliases={% make @foreignabbreviation act like @abbreviation
               389 foreignabbreviation=abbreviation},
               390 field-aliases={%
               391 foreignlong=user1,
               392 nativelong=long},
               393 category={same as original entry}% requires bib2gls v1.4+
               394 ]
               395 }%
```
\listofsiglas\* Exibição da lista de siglas. Também só é definida com a opção siglas habilitada. Por algum motivo, o comando \printunsrtglossary incrementa o contador table em uma unidade. Por isso foi preciso utilizar a instrução para decrementá-lo logo em seguida.

> O comando foi criado com \* para manter o padrão dos outros comandos de lista utilizados.

```
396 \WithSuffix\newcommand\listofsiglas*{%
397 \pdfbookmark[0]{\listadesiglasname}{loa}
398 \printunsrtglossary[type=acronym,title=\listadesiglasname]%
399 \addtocounter{table}{-1}%
400 }%
401 }{}
402
```
\incluirsimbolos Inclusão do arquivo para a lista de símbolos. A macro só é definida se a opção simbolos tiver sido habilitada.

```
403 \ifthenelse{\boolean{@simbolosAtivo}}{%
404 \newcommand{\incluirsimbolos}[1]{%
405 \GlsXtrLoadResources[%
406 src = \{\#1\},
407 sort = \{use\},408 type = {symbols}409 ]%
410 }%
```
\listofsimbolos\* Exibição da lista de símbolos. Também só é definida com a opção simbolos habilitada.

> Por algum motivo, o comando \printunsrtglossary incrementa o contador table em uma unidade. Por isso foi preciso utilizar a instrução para decrementá-lo logo em seguida.

> O comando foi criado com \* para manter o padrão dos outros comandos de lista utilizados.

```
411 \WithSuffix\newcommand\listofsimbolos*{%
412 \pdfbookmark[0]{\listadesimbolosname}{los}
413 \printunsrtglossary[type=symbols,title=\listadesimbolosname]%
414 \addtocounter{table}{-1}%
415 }%
416 }{}
```
# **Change History**

```
v1.0.0
   General: Versão inicial . . . . . . . . . 1
v1.1.0
   General: Melhorias no ambiente
       dedicatória; configuração
                                                     automática do pacote hyperref;
                                                     correção no espaçamento após
                                                     título de capítulo; correção na
                                                     necessidade de chamar o
                                                     pacote glossaries-extra; geração
```

```
automática dos bookmarks do
PDF . . . . . . . . . . . . . . . . . . 1
```

```
v1.1.1
```
General: Correções: justificação do nome do orientador na folha

rosto; acentuação no título da lista de símbolos; exibição da fonte de quadros e tabelas através da macro fonte $\phantom{1} \ldots \ldots \phantom{1} 1$ 

# **Index**

Numbers written in italic refer to the page where the corresponding entry is described; numbers underlined refer to the code line of the definition; numbers in roman refer to the code lines where the entry is used.

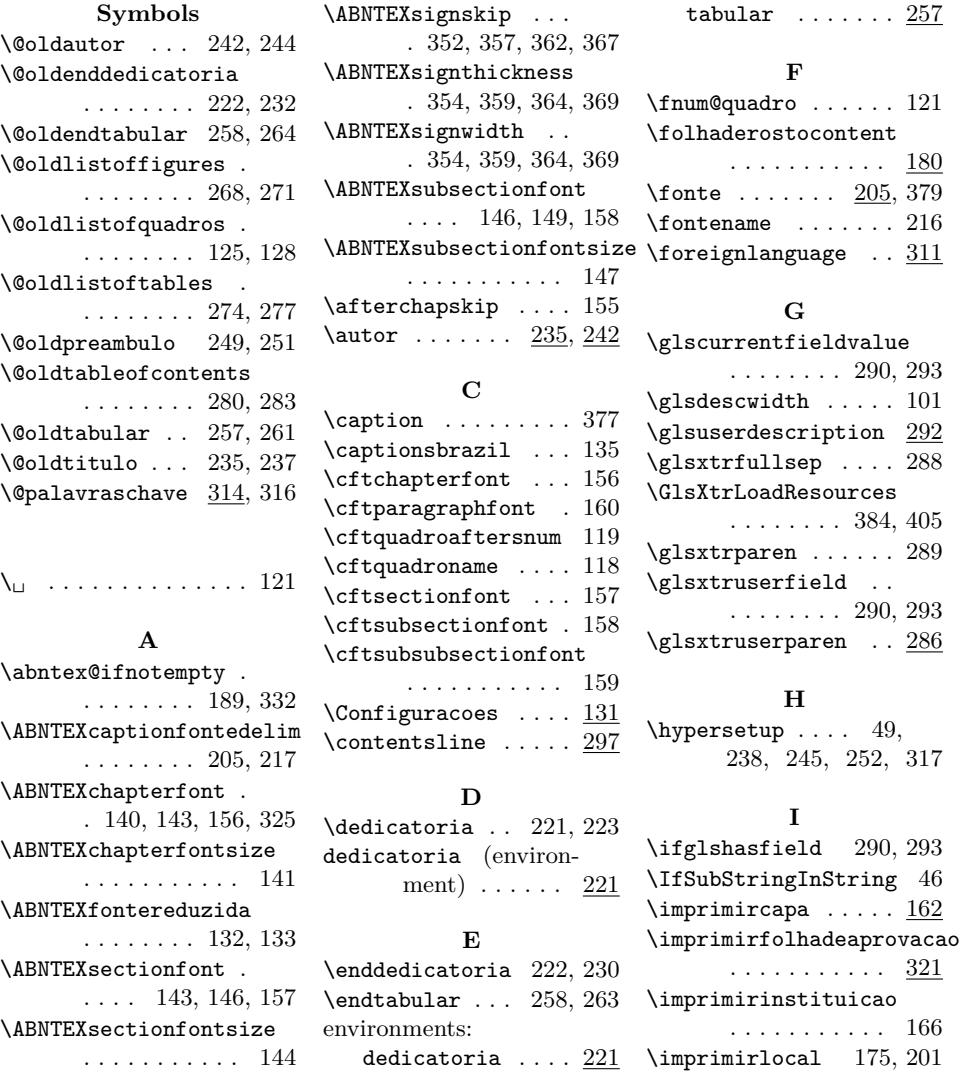

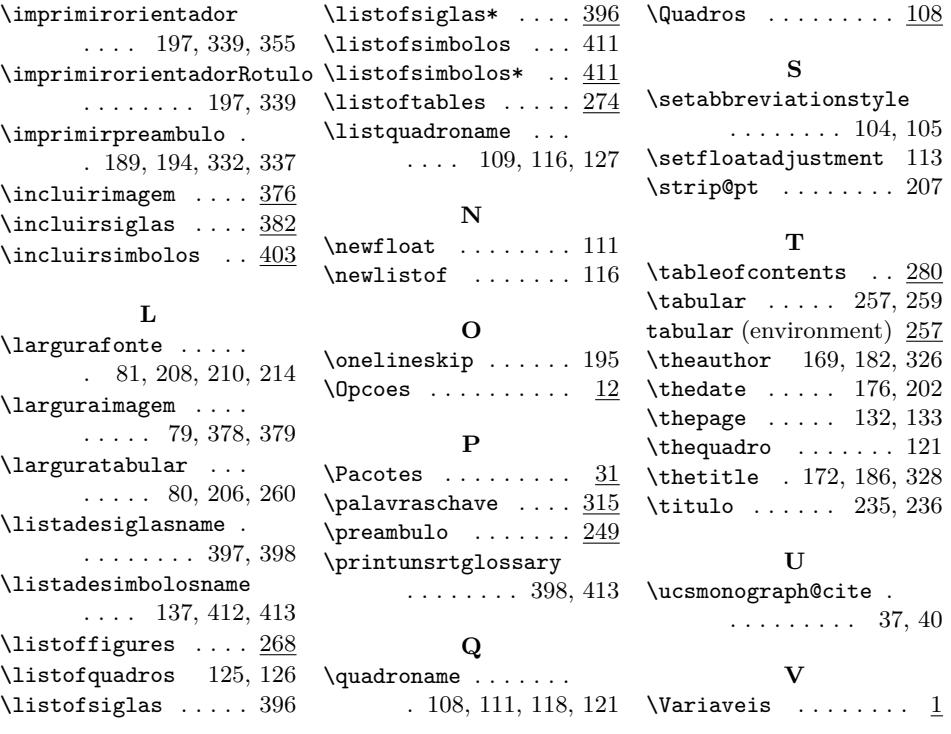